**Comment mettre en place une veille sur l'e-réputation de votre entreprise ? (2ème partie : comment surveiller le Web ?)**

Retour au sommaire de la lettre

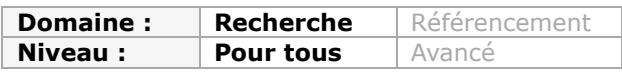

*Les exemples commencent à se multiplier d'entreprises ayant eu à pâtir d'une mauvaise eréputation suite à des actions d'internautes sur YouTube, Facebook ou autres sites web communautaires ou non. Pour une société, il convient de plus en plus d'être réactive sur la façon dont on parle d'elle en ligne. Une veille sur cette e-réputation est donc essentielle et de plus en plus d'acteurs se positionnent sur ce marché. Dans cet aticle en trois parties, nous allons esssayer de faire un tour complet de cette thématique et de voir comment mettre en place en interne de l'entreprise ce type de veille. Après les mots clés dans la première partie, nous identifions ici les outils de recherche à interroger et allons créer des flux RSS de veille grâce à l'incontournable Yahoo! Pipes...*

Nous avons vu le mois dernier qu'il existait d'excellentes raisons de surveiller la réputation de son entreprise sur internet. Après avoir expliqué comment choisir les mots-clés qui nous permettront de lancer nos requêtes, nous avons dressé une typologie des sites et services susceptibles de diffuser de l'information à surveiller.

Nous allons maintenant décliner cette typologie sous forme de moteurs spécialisés à interroger, dont nous suivrons les résultats *via* les flux RSS qu'ils proposent. Les outils sélectionnés ici ont presque tous pour point commun de proposer leurs résultats sous forme de flux RSS. Nous verrons donc comment procéder en cas d'exceptions...

3ème étape : Préciser les requêtes à lancer et les moteurs à interroger par types de sources.

Pour continuer avec notre exemple, les requêtes surveillées dans chaque type de sources seront les suivantes :

- « outils froids »
- « christophe deschamps »
- « le nouveau management de l'information »

Pour chacun des moteurs interrogés, il faut penser à trier les résultats par dates avant de récupérer les flux RSS. Cela permet de toujours faire apparaître en premier les informations les plus récentes, ce qui est évidemment indispensable dans une démarche de veille. Il sera possible de le faire après grâce à l'outil que nous allons utiliser (Yahoo! Pipes), mais cela ne fonctionne pas à tous les coups donc autant multiplier les chances dès le départ...

L'un des enjeux de cette veille est de garder la main sur les sources, c'est-à-dire de toujours avoir le maximum de visibilité sur ce qui va entrer dans le système. Nous avons donc privilégié des moteurs et métamoteurs spécifiques (par types de sources) plutôt que des outils brassant très larges et se présentant comme des agrégateurs d'information pour l'e-réputation (StepRep ou FiltrFeed). Un des problèmes posés par ces outils est que la liste des sources qu'ils utilisent n'est pas donnée et que les types de sources ne sont pas forcément séparées, les résultats s'en retrouvent donc plus difficiles à exploiter.

Deux outils se démarquent toutefois du lot et nous les utiliserons lorsqu'ils permettent de gagner de temps sans perdre en qualité, il s'agit de **Socialmention** et de **Samepoint**.

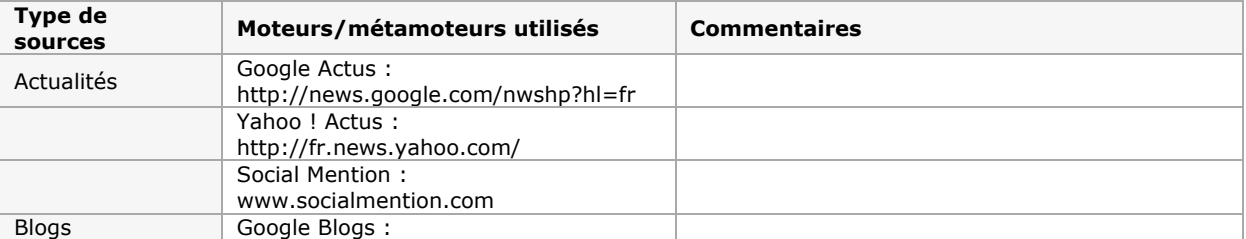

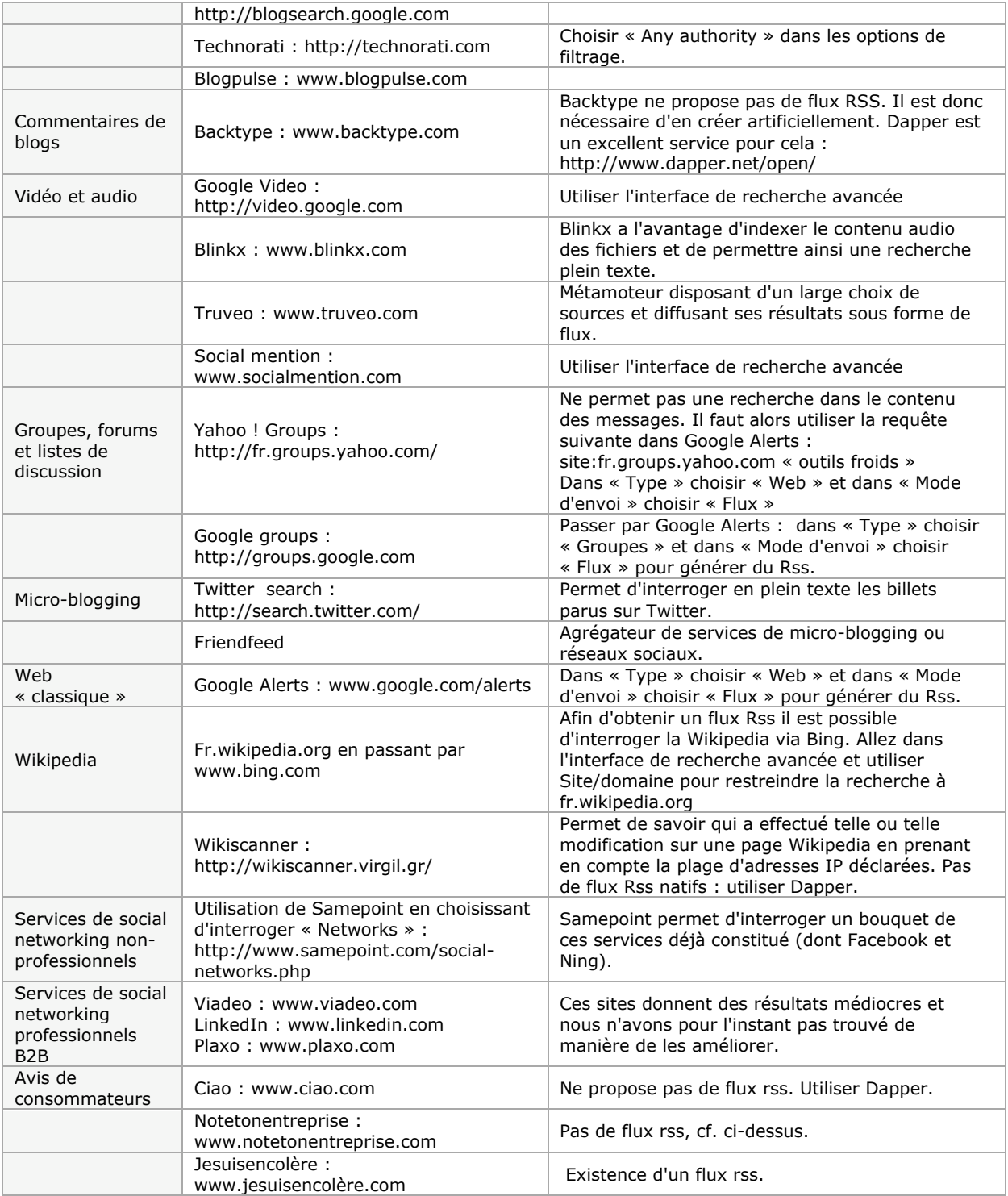

4ème étape : Introduction à Yahoo! Pipes et mise en oeuvre.

Afin de gérer au mieux ces différents flux, notre choix s'est porté sur Yahoo! Pipes. Il s'agit d'une « boîte à outils » spécialisée dans le traitement avancé des flux RSS (*largement décrite dans les numéros précédents de cette lettre professionnelle*) qui va nous permettre d'opérer toutes sortes de traitements (filtrage, tri, classement, dédoublonnage,...). Pour l'utiliser il suffit de se créer un compte sur Yahoo! (ou d'utiliser celui que l'on a déjà) et de se rendre sur cette page :<http://pipes.yahoo.com>

Après vous être identifié choisissez « *Create a pipe* » :

## **© Abondance.com - Lettre "Recherche & Référencement" #108 - Octobre 2009**

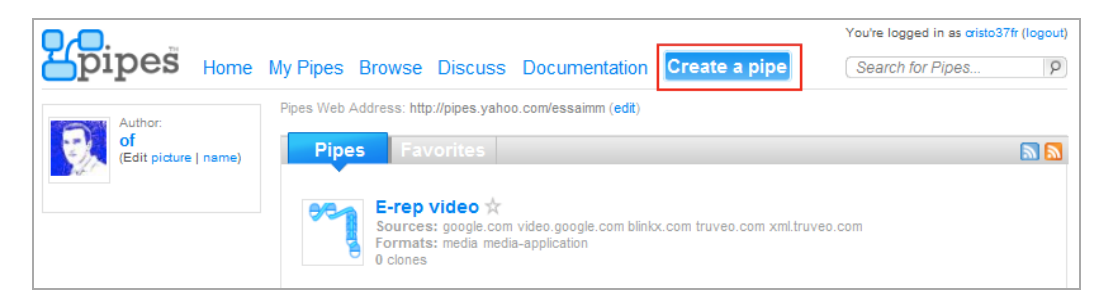

Vous arrivez alors sur l'espace de travail de Yahoo ! Pipes :

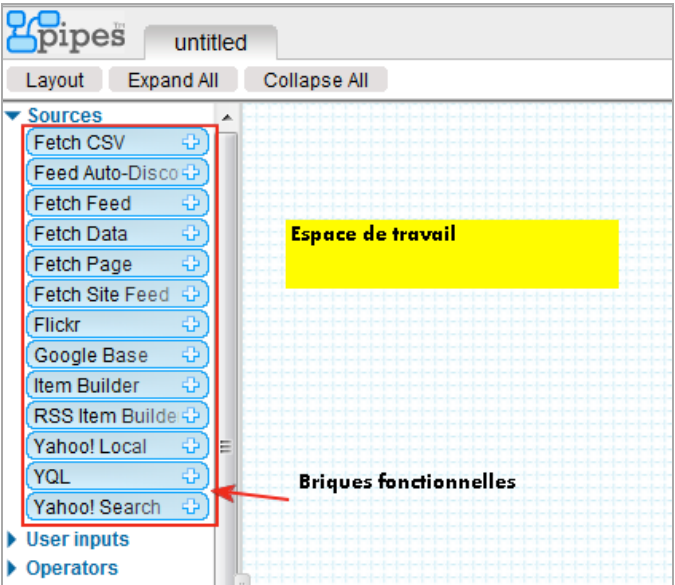

Yahoo ! Pipes possède plus d'une cinquantaine de briques fonctionnelles. Nous utiliserons ici les quatre suivantes :

- *Fetch Feed* (menu *Sources – cf. copie d'écran*) : c'est la « brique » de base qui permet d'indiquer à Yahoo! Pipes les flux RSS avec lesquels on souhaite travailler.

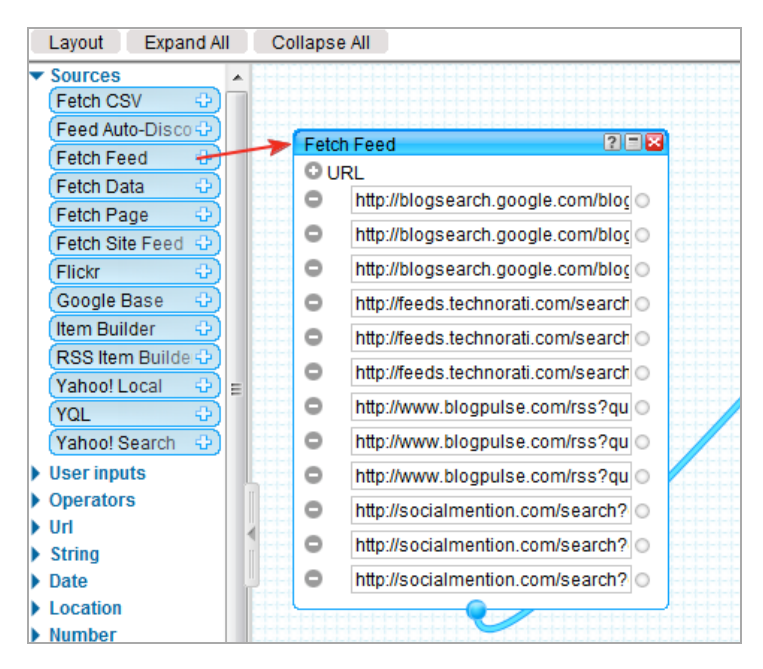

## **© Abondance.com - Lettre "Recherche & Référencement" #108 - Octobre 2009**

- *Filter* (Menu *Operators*) : cette brique est essentielle car elle va nous permettre de

- désambiguïser le contenu de nos flux en le filtrant par mots-clés, soit en :
- Refusant tous les articles qui les contiennent (*Block*) ;
- Autorisant tous les articles qui les contiennent (*Permit*).

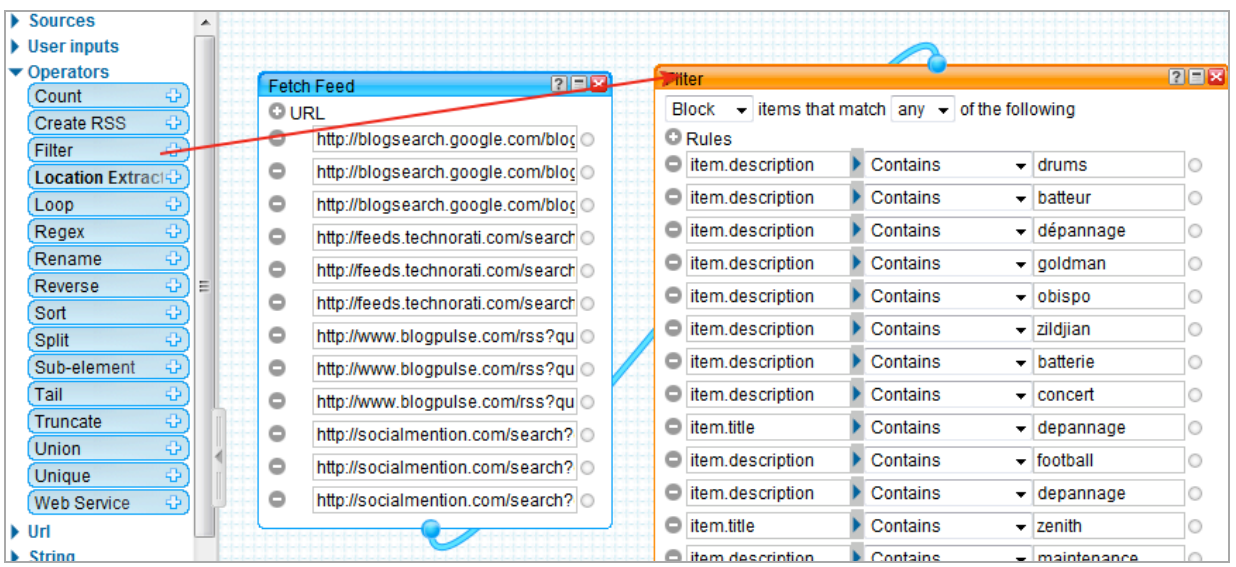

- *Unique* (menu *Operators*) : permet de dédoublonner les articles présents dans les flux en fonction de leur :

- Titre
- Descriptif
- URL
- Taille de fichier (pour les vidéos ou podcasts notamment)
- ...

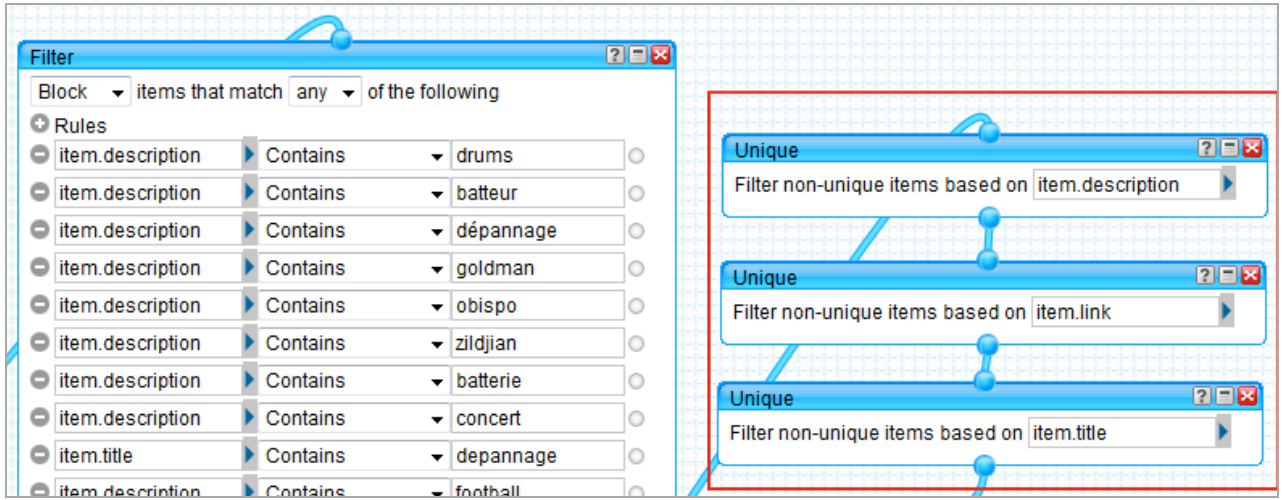

L'auteur de cet article a plusieurs homonymes dont un batteur qui accompagne les grands noms de la chanson française. Ces mots-clés filtrants s'avèrent donc très utiles.

- *Sort* (menu *Operators*) : va nous permettre de trier l'information par date de publication.

## **© Abondance.com - Lettre "Recherche & Référencement" #108 - Octobre 2009**

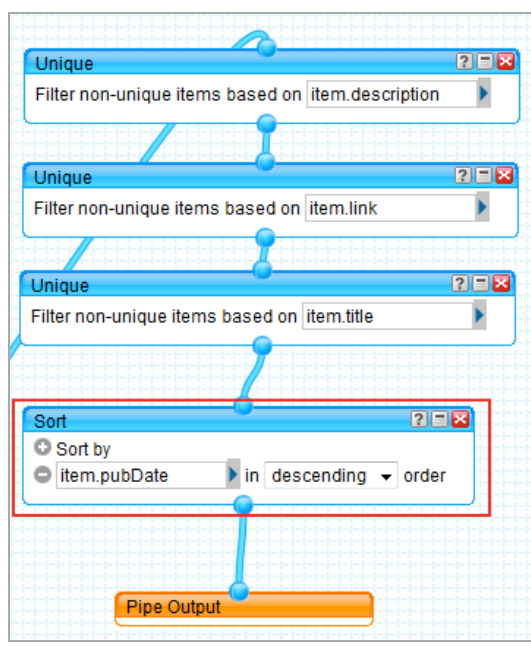

Une dernière brique est là par défaut puisqu'il s'agit du « *Pipes Output* », c'est-à-dire de l'élément qui recueille et transmet le résultat du système mis en place.

L'idée est maintenant de créer pour chaque type de source identifié un Pipe similaire (grâce à la fonctionnalité « *Save a copy* » de Yahoo! Pipes). Il est important de créer le bloc « *Filter* » dès le premier Pipe car il n'y aura ainsi plus besoin de le refaire à chaque fois. Il faut toutefois être conscient du fait qu'il s'agit, comme toujours dans un processus de veille, d'un travail itératif. Un résultat de mauvaise qualité venant nous indiquer qu'il est nécessaire d'ajouter un nouveau mot-clé filtrant.

Mis à part la brique « *Fetch feed* », forcément changeante, un pipe « final » ressemblera donc à la copie d'écran ci-dessous (ici surveillance des moteurs de blogs) :

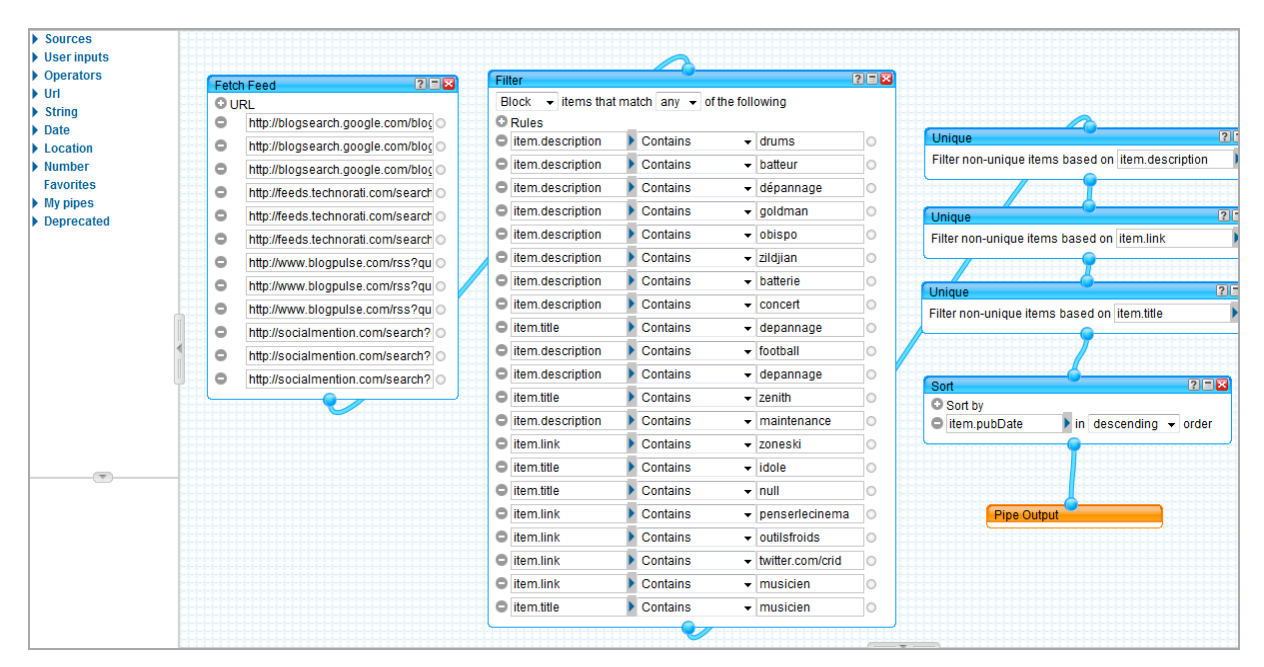

A l'issue de ce travail nous obtenons donc 11 Pipes, c'est-à-dire 11 flux RSS remixés que nous allons pouvoir afficher dans un portail personnalisé afin de mener notre veille à bien. C'est ce que nous aborderons dans le prochain article, le mois prochain...

## *Christophe Deschamps*

*Consultant et formateur en gestion de l'information. Responsable du blog Outils Froids ([http://www.outilsfroids.net/\)](http://www.outilsfroids.net/)*

**Réagissez à cet article sur le blog des abonnés d'Abondance : [http://abonnes.abondance.com/blogpro/2009/10/octobre-2009-comment](http://abonnes.abondance.com/blogpro/2009/10/octobre-2009-commentmettre-en-place.html)mettre-en-place.html**